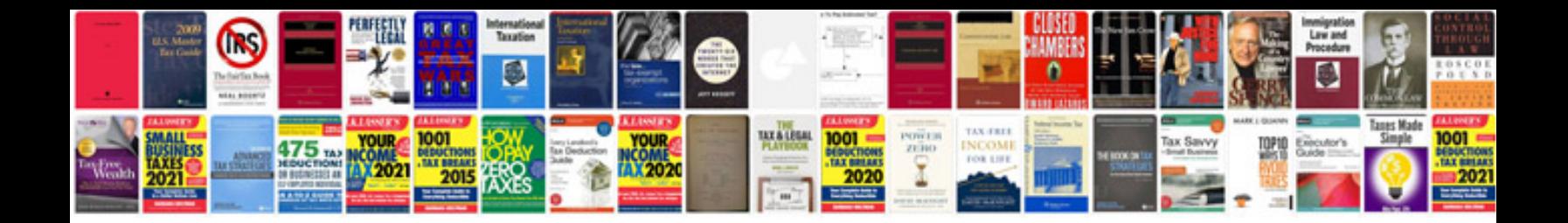

**Convert to excel spreadsheet freeware**

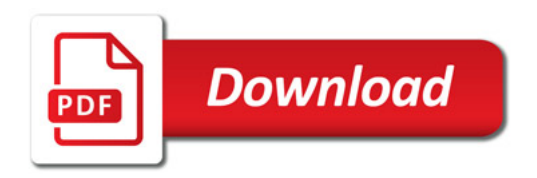

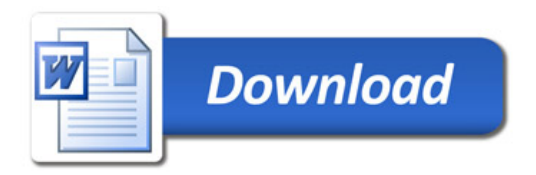